# **PILOT™ COMMAND CENTER SOFTWARE**

*Enjoy simple yet powerful irrigation management and control with revolutionary Pilot CCS.*

## **Pilot Command Center software (CCS) is easy to use and has all the features**

**you need to reliably and automatically water your course.** Run times can be adjusted manually or determined automatically using ET. You create watering plans directly in the Command Center — a powerful irrigation planning tool that shows you every sprinkler on the course organised according to your management style.

# PILOT SPECIFICATIONS

- Operating system: 64-bit Windows®
- Maximum controllers or hubs: about 1,000
- Maximum two-way module stations: about 1 million
- Sprinkler run time options: minutes, millimetres, inches, or ET
- Hydraulic management: fully customisable down to individual stations
- Mapping: interactive and based on scalable vector graphics (SVG)

#### Pilot Command Center software

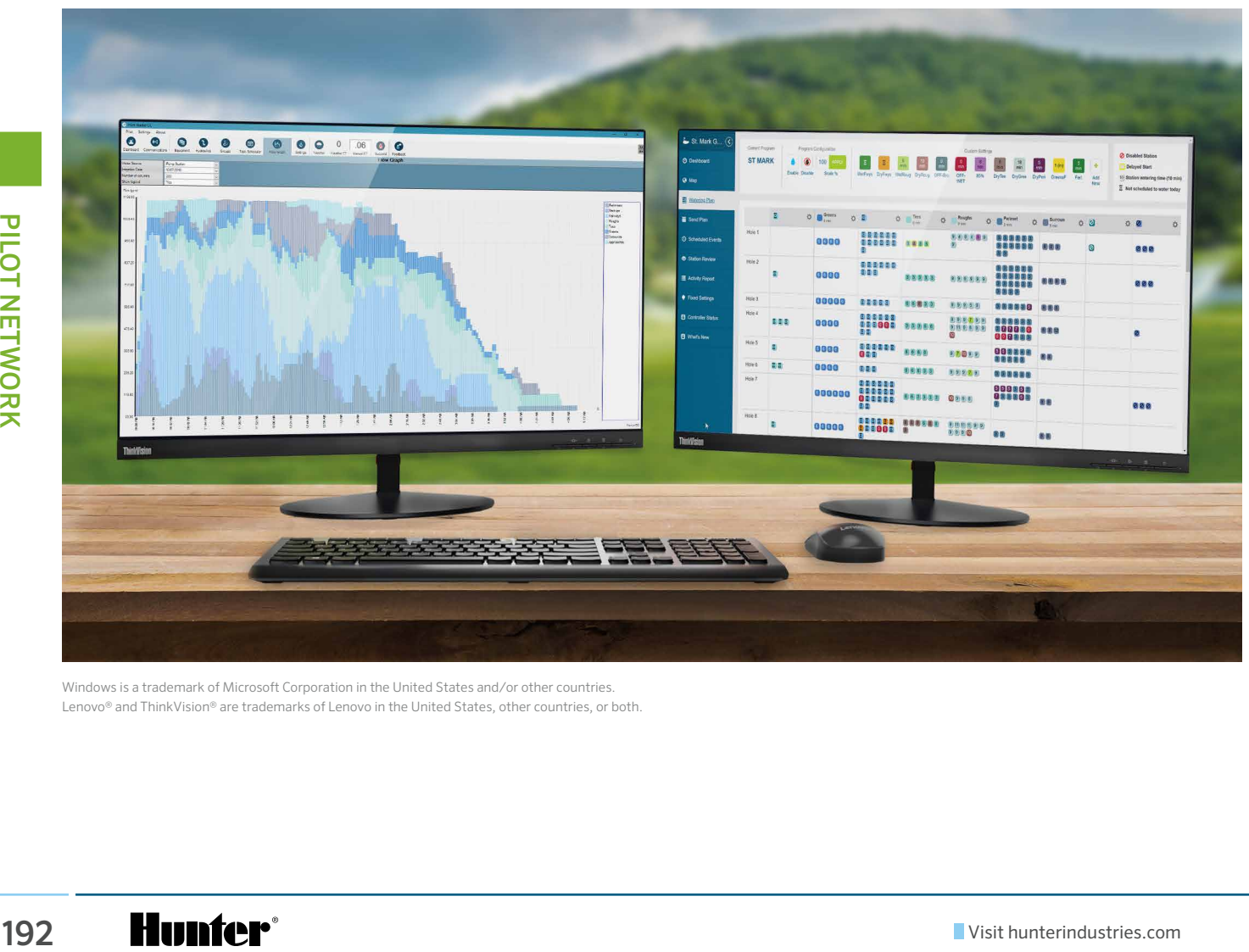

Windows is a trademark of Microsoft Corporation in the United States and/or other countries. Lenovo® and ThinkVision® are trademarks of Lenovo in the United States, other countries, or both.

# COMMAND CENTER

Planning daily watering for your course has never been simpler. The Command Center shows every sprinkler on the course, logically arranged according to your personal management requirements. You can easily make daily adjustments with just a few clicks of the mouse.

### SPEND LESS TIME RUNNING YOUR PUMP

Pilot CCS uses your electrical and hydraulic data to efficiently balance sprinkler demand while maintaining flow at safe velocities. To protect your pump station and maintain optimal sprinkler uniformity, you can gradually step up irrigation in safe increments.

# MAPPING YOUR COURSE

Although having a map is not required, adding one allows you to run water by simply clicking the station symbols on the map. With this helpful feature, you can also monitor stations as they are running.

193

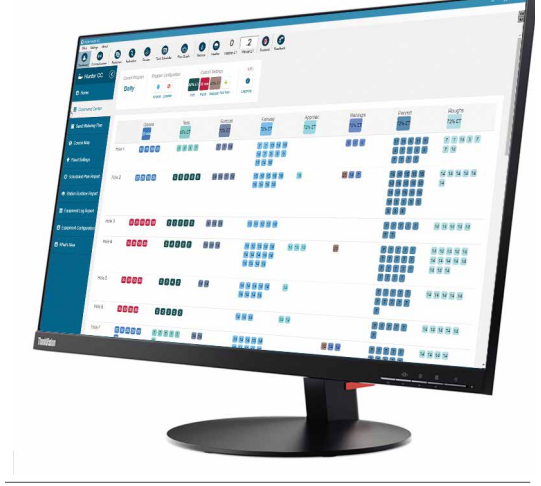

**Command Center**

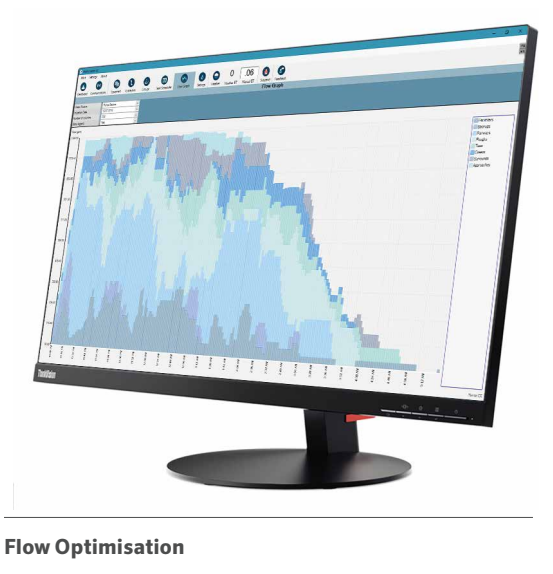

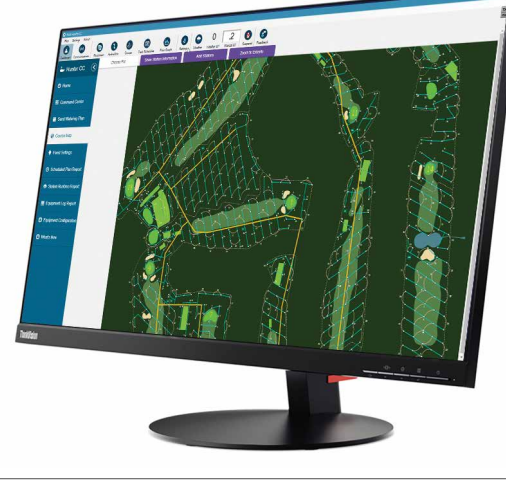

**Maps**